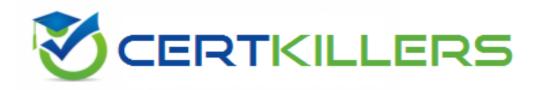

# Juniper

# JN0-691 Exam

**Junos Troubleshooting** 

Thank you for Downloading JN0-691 exam PDF Demo

### You can Buy Latest JN0-691 Full Version Download

https://www.certkillers.net/Exam/JN0-691

## Version: 7.0

#### Question: 1

Which two statements are true about the Junos chassis daemon? (Choose two.)

A. You can parse the chassis daemon log to view the details and time lines for hardware events that have occurred.

B. The show log dcd command allows you to view chassis related events.

C. You cannot parse the chassis daemon log to view the details and time lines for hardware events that have occurred.

D. The show log chassisd command allows you to view chassis related events.

Answer: A, D

#### **Question: 2**

You have implemented GRES on the routers in your network. All routers are using OSPF. You want to ensure that traffic continues to flow uninterrupted if a Routing Engine switchover occurs. Which two features would accomplish this task? (Choose two.)

A. Enable the Virtual Router Redundancy Protocol.

- B. Enable nonstop active routing.
- C. Enable graceful restart.
- D. Enable nonstop forwarding with stateful switchover.

Answer: B, C

#### Question: 3

By default, what are three packet header fields used for load balancing on an SRX Series device? (Choose three.)

- A. IP options
- B. destination port number
- C. destination IP address
- D. protocol
- E. incoming interface index

Answer: B, C, D

#### **Question: 4**

You must prepare a list of files that can be deleted to recover space on a Junos device. Which command will accomplish this task?

- A. show system storage
- B. request system storage cleanup
- C. request system download clear
- D. show system resource-cleanup

**Answer: B** 

#### Question: 5

An OSPF adjacency is not forming between two routers directly connected using SONET/SDH interfaces.

What are two reasons for this behavior? (Choose two.)

- A. The data-link connection is down.
- B. The network type on both routers is point-to point.
- C. The IP subnets on both routers are different.
- D. The subnet masks on both routers are different.

Answer: A, C

#### **Question: 6**

An engineer upgraded a router to an incorrect version of the Junos OS and performed the system snapshot function.

Which two actions would return the system to the original version? (Choose two.)

- A. Downgrade to the correct Junos OS version and perform a system snapshot.
- B. Rollback the Junos OS version and perform a system snapshot.
- C. Reboot the router using the secondary media and perform a system snapshot.
- D. Reboot the router using the primary media and perform a system snapshot.

Answer: A, C

#### Question: 7

Which chassis component on a Junos device serves as the brain of the device and maintains routing tables?

- A. Packet Forwarding Engine
- B. System Control Board
- C. Routing Engine
- D. Network Processing Card

Answer: C

#### **Question: 8**

If an MX Series device reboots to the secondary media, you must ensure that the device will continue to function as if it is on the primary media. Which two commands will accomplish this task? (Choose two.)

A. user@host> request system snapshot

- B. user@host# set system mirror-flash-on-disk
- C. user@host# set system dump-device boot-device
- D. user@host> request system software validate

Answer: A, B

#### **Question: 9**

An OSPF adjacency is not forming between two routers directly connected using Ethernet. What are three reasons for this behavior? (Choose three.)

- A. The physical connection is down.
- B. The IP subnets on both routers are different.
- C. The subnet masks on both routers are the same.
- D. The network type on both routers is point-to-point.
- E. The area numbers on both routers are different.

Answer: A, B, E

#### Question: 10

What are two configuration steps required when performing a local loopback on an Ethernet interface? (Choose two.)

A. Use the set interfaces <interface-name> mtu command.

B. Use the interfaces <interface-name> ether-options loopback command.

C. Use the set interfaces <interface-name> clocking internal command.

D. Use the set interfaces <interface-name> unit <logical-unit-number> family inet address <address> arp <ip-address> <mac-address> command.

Answer: B, D

#### **Question: 11**

Click the Exhibit button.

Which command removes only the ARP entries associated with the ge-0/0/0.0 interface?

A. clear arp | match ge-0/0/0.0

B. clear arp hostname "10.200.14.130|10.210.14.139|10.210.14.190"

C. clear arp | except "ge-0/0/3|ge-0/0/4.104|ge-0/0/5.105" D. clear arp interface ge-0/0/0

Answer: A

#### Question: 12

What are three categories of core files on a Junos device? (Choose three.)

A. PFE

**B.** Process

C. FPC

D. Kernel

E. PIC

Answer: B, D, E

#### Question: 13

You are troubleshooting an EBGP peering that is not establishing between loopback addresses. In this scenario, which two statements are correct? (Choose two.)

- A. The local-address <loopback-address> must be configured.
- B. The accept-remote-nexthop statement must be configured.
- C. The multihop statement must be configured.
- D. The multipath statement must be configured.

Answer: A, C

#### Question: 14

Your supervisor asks you to use the unified in-service software upgrade (ISSU) process to upgrade a Junos device.

What are two results upon execution? (Choose two.)

A. The backup RE is upgraded with the new software and resynchronizes with the master RE.

- B. kmd synchronizes the kernel on the backup RE with the master RE.
- C. The master RE is upgraded with the new software and resynchronizes with the backup RE.
- D. ksyncd synchronizes the kernel on the backup RE with the master RE.

Answer: A, D

#### **Question: 15**

Which two actions should you perform prior to troubleshooting a problem? (Choose two.)

- A. Determine what is normal in the network.
- B. Reboot the system.
- C. Use change-control processes.
- D. Upgrade the software or firmware.

Answer: A, C

certkillers net

# Thank You for trying JN0-691 PDF Demo

To Buy Latest JN0-691 Full Version Download visit link below

https://www.certkillers.net/Exam/JN0-691

# Start Your JN0-691 Preparation

[Limited Time Offer] Use Coupon "CKNET" for Further discount on your purchase. Test your JN0-691 preparation with actual exam questions.

https://www.certkillers.net